Summer Semester 2018:

Master course Astrophysics II: Galaxies and Cosmology

Lecture 7, 29 May 2018: Stellar populations I

Responsible: Prof. Christoph Pfrommer, Prof. Lutz Wisotzki

University of Potsdam 

Example stellar spectra  $-1$ 

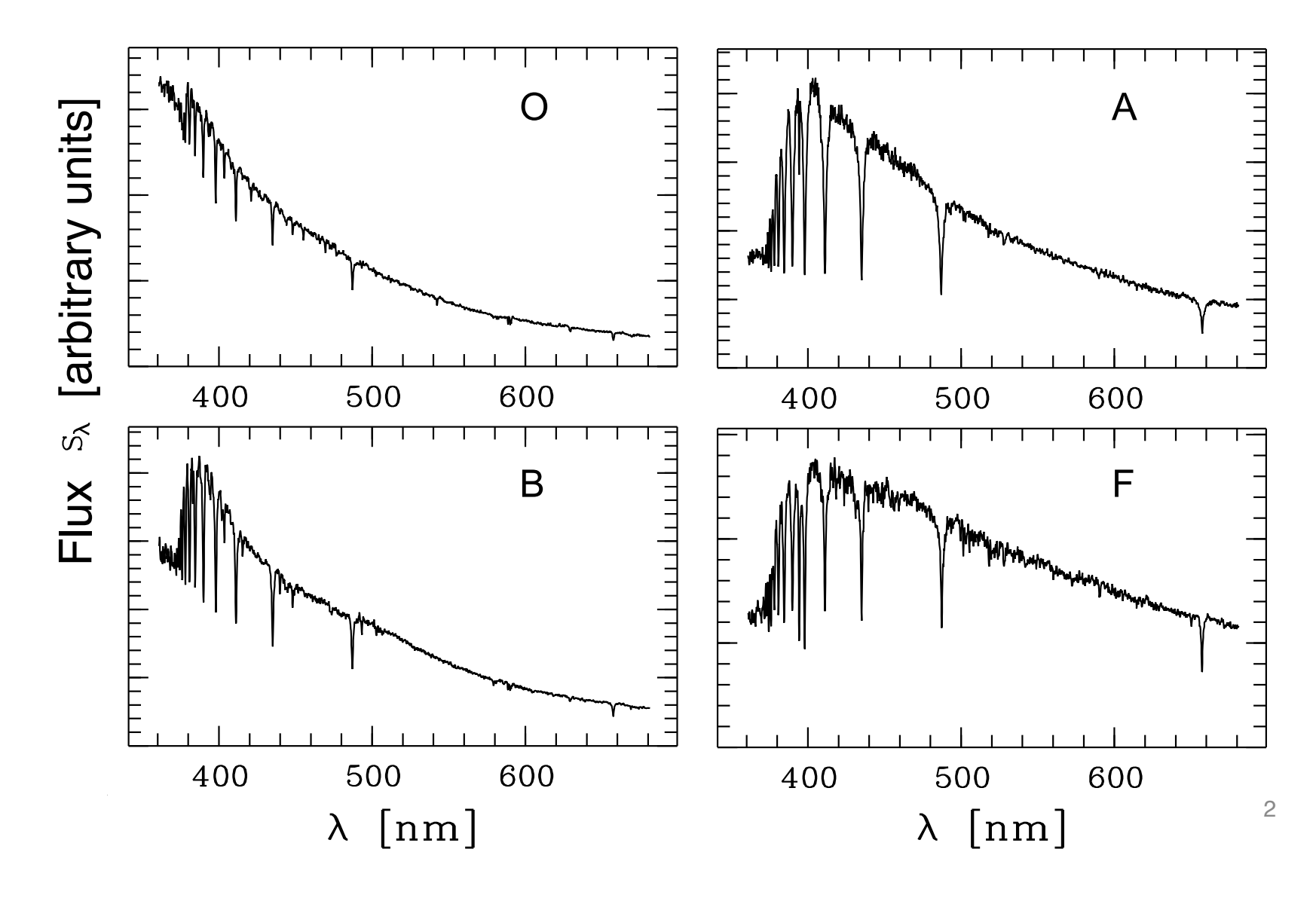

Example stellar spectra  $-2$ 

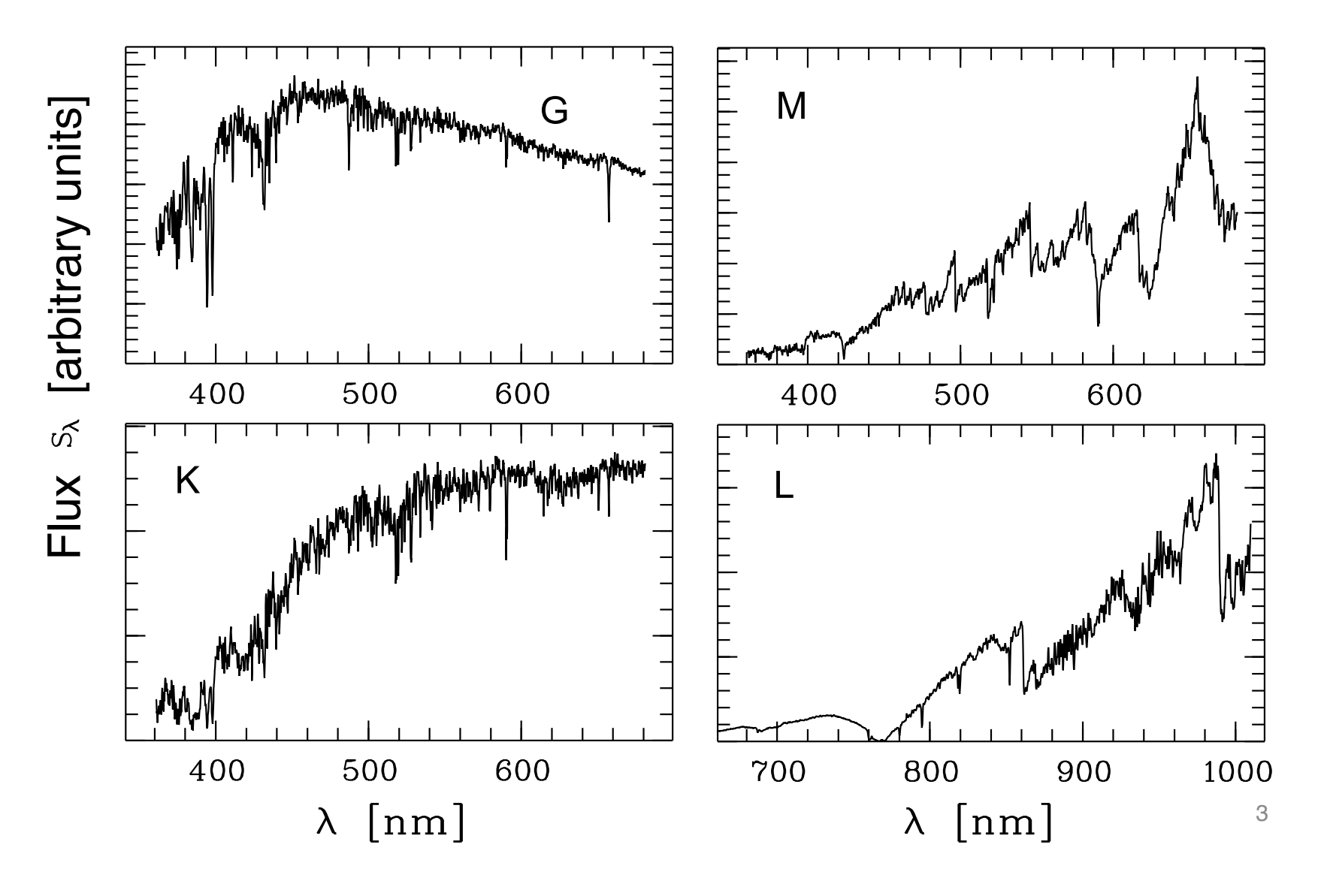

### Hertzsprung Russel Diagram (HRD)

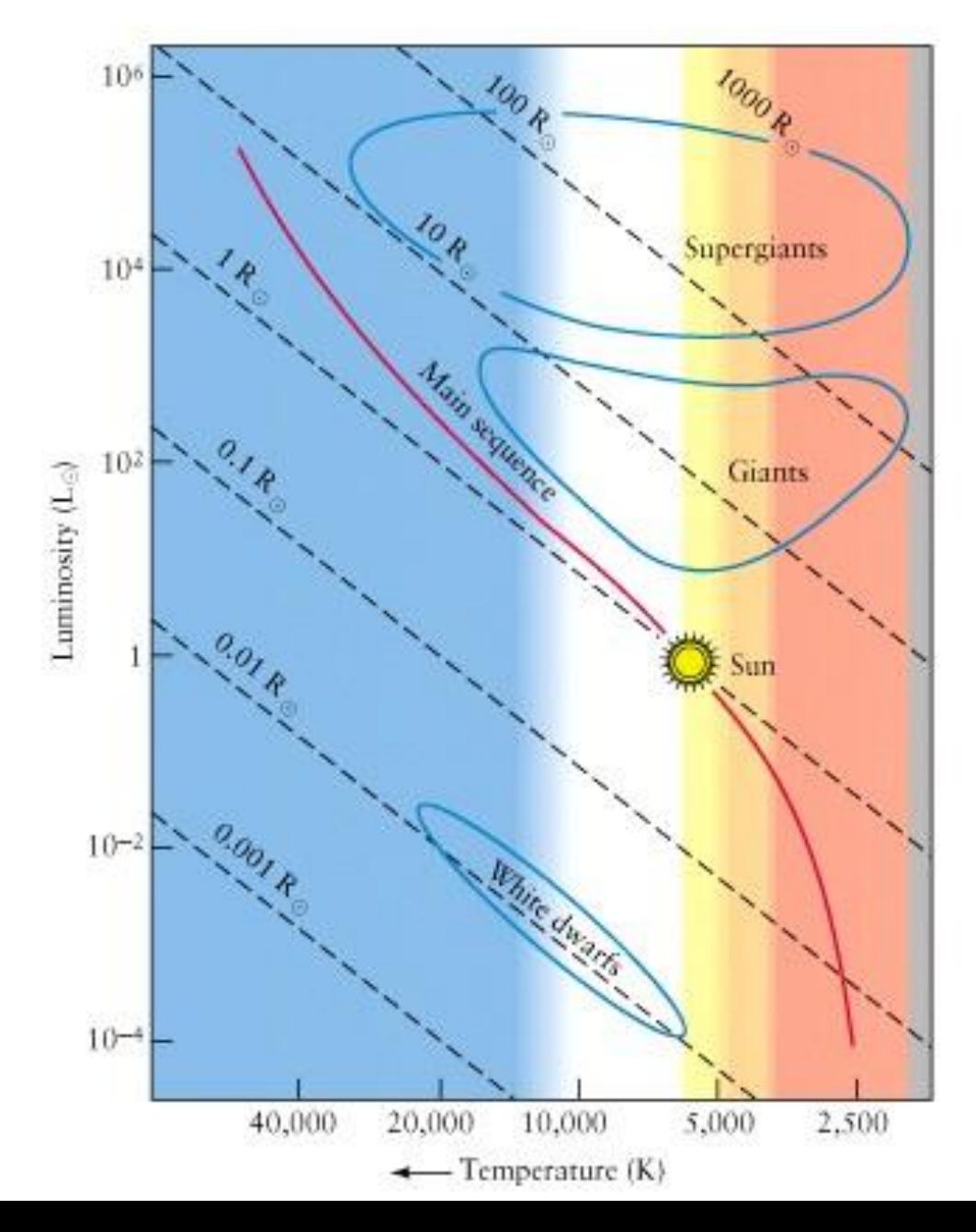

### Stellar evolution in the HRD 10.2.2 Sternentwicklung im Ensemble

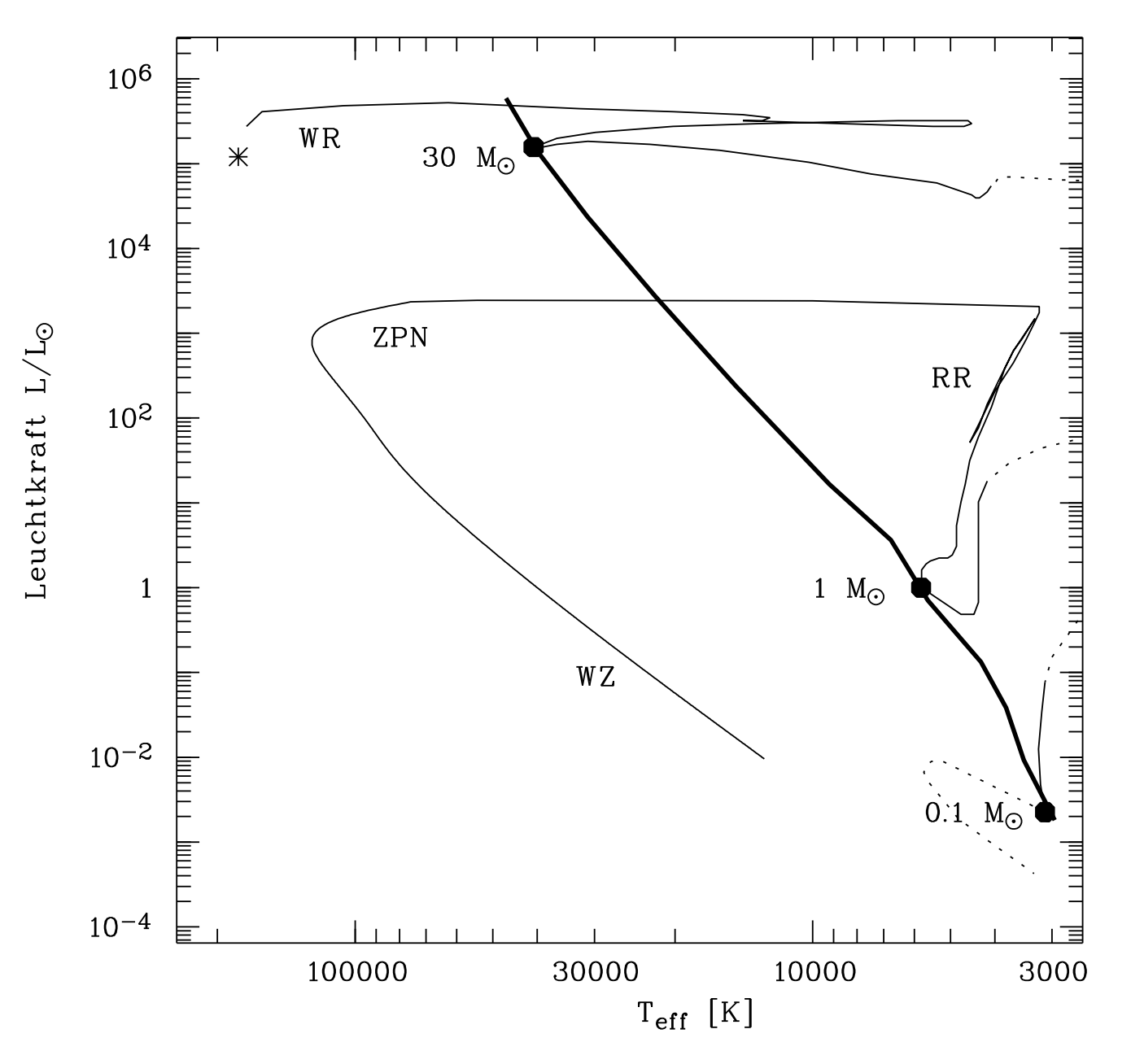

### Isochrones in the Colour-Magnitude Diagram isochrones in the colour Triaghtaue Diagram

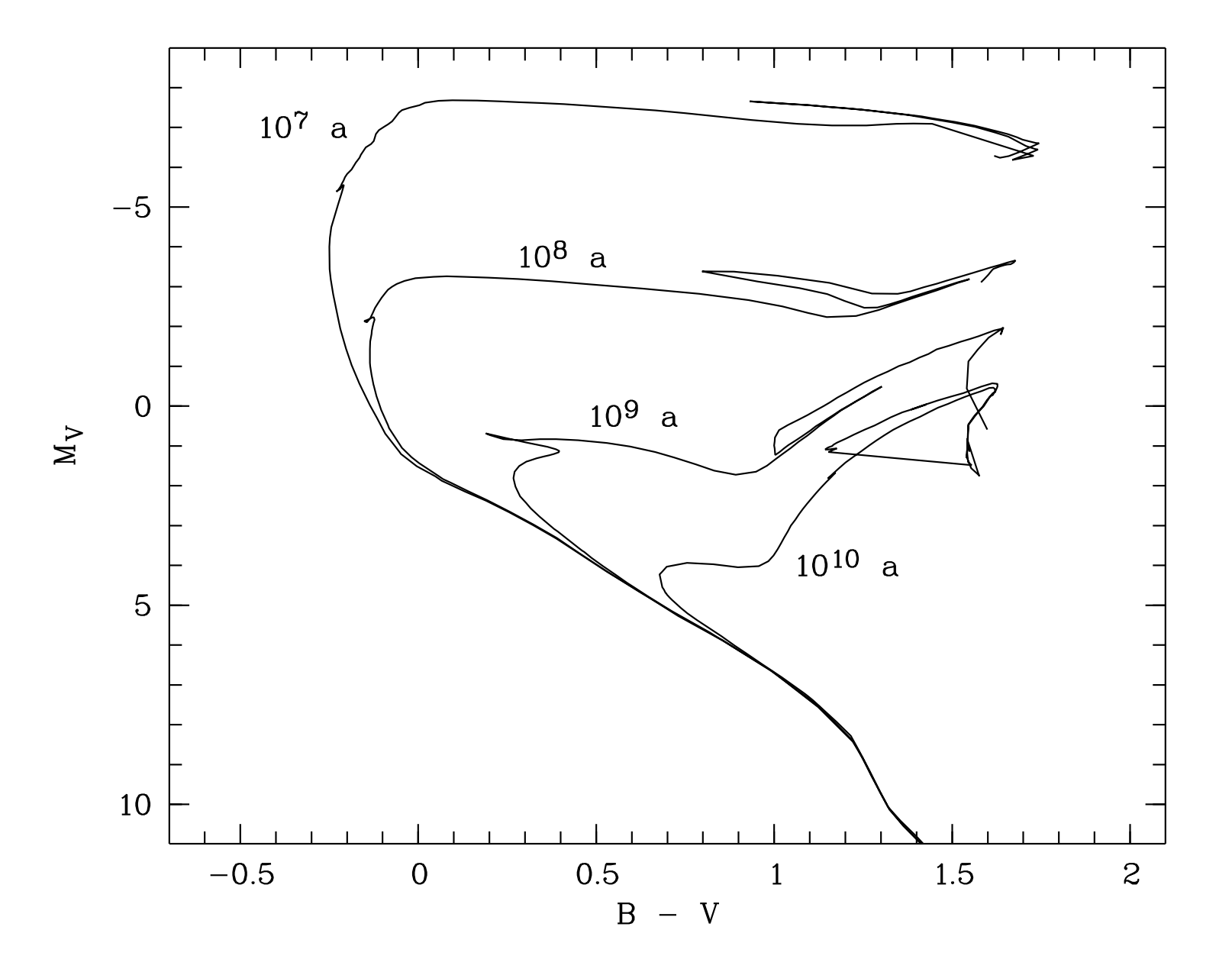

# Open star cluster NGC 2516

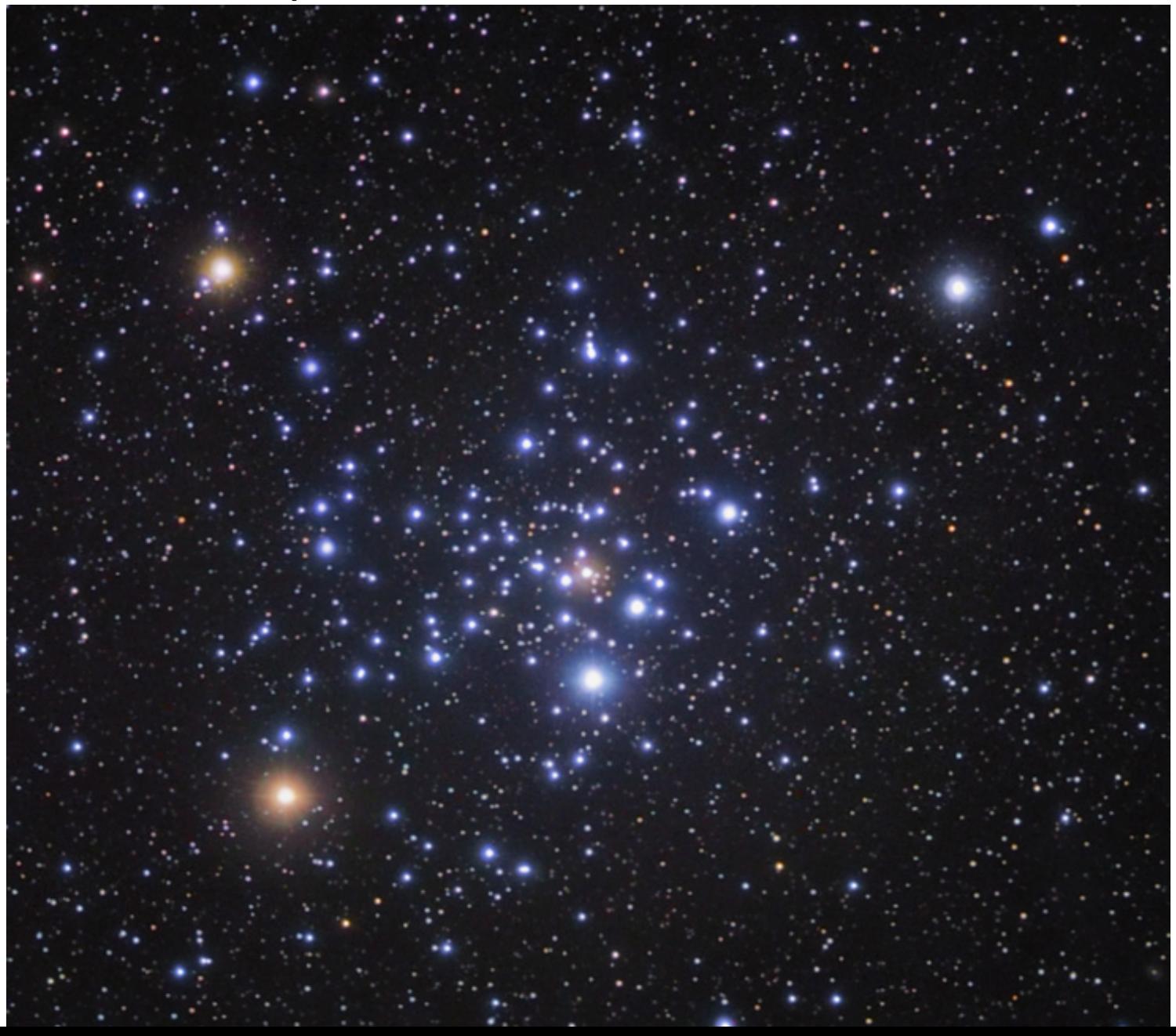

# Young open cluster + isochrone Sterne in Sternhaufen: Verteilung folgt meistens sehr gut einer Isochrone

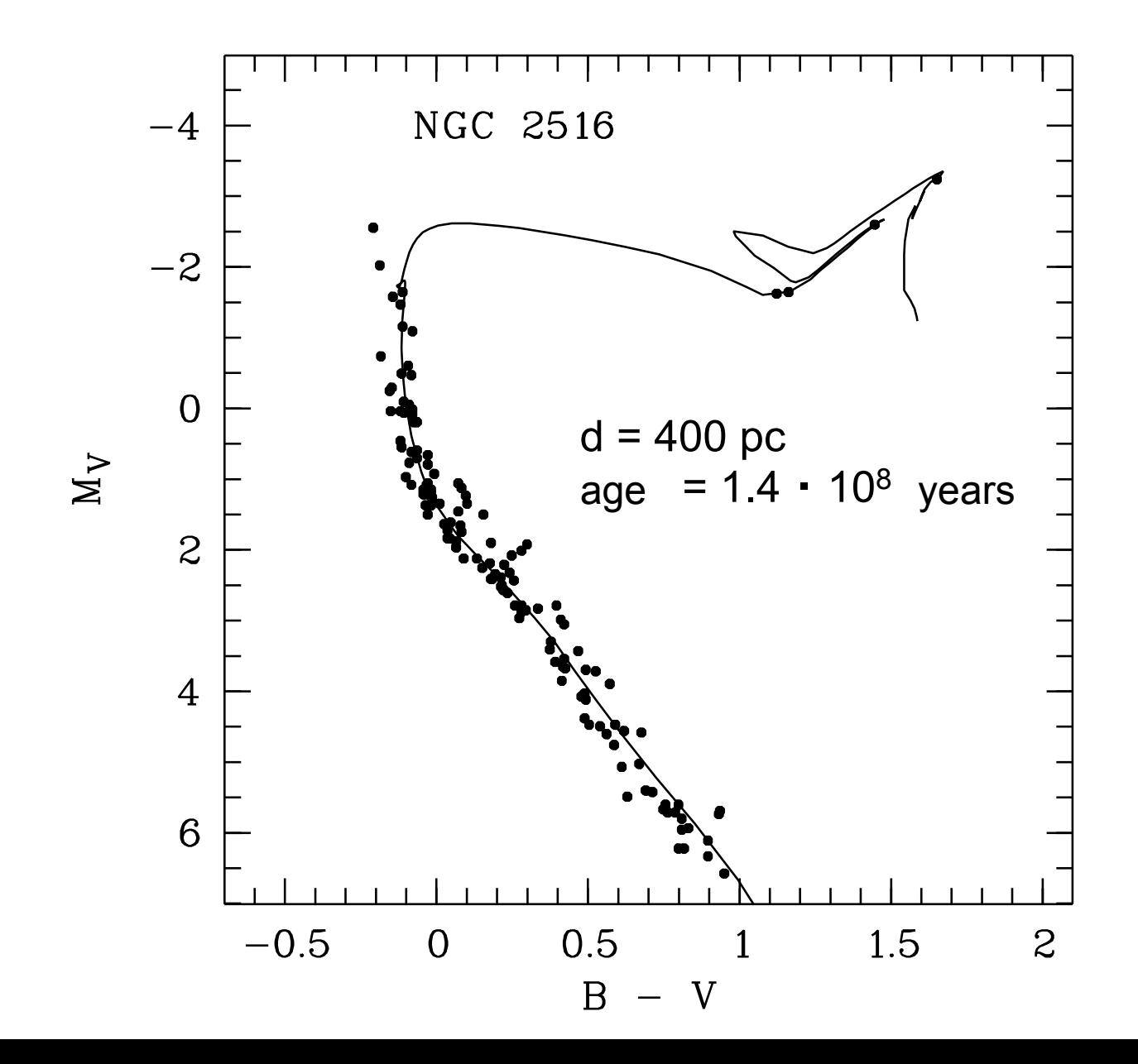

## Open star cluster M 67

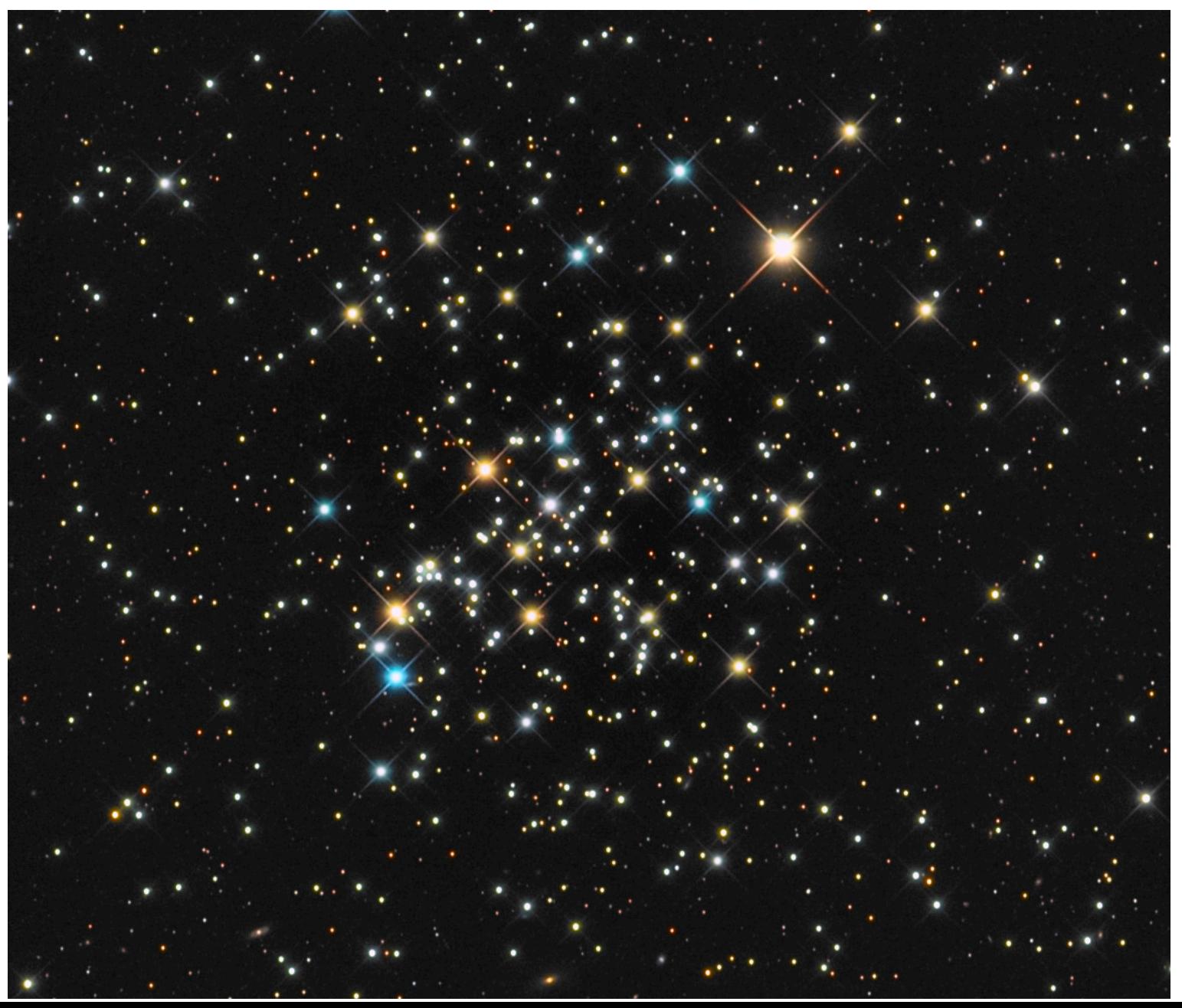

## Old open cluster + isochrone Star cluster M67 + Isochrone M67 + Isochrone M67 + Isochrone M67 + Isochrone M67 + Isochrone M67 + Isochrone M<br>Star cluster M67 + Isochrone M67 + Isochrone M67 + Isochrone M67 + Isochrone M67 + Isochrone M67 + Isochrone M

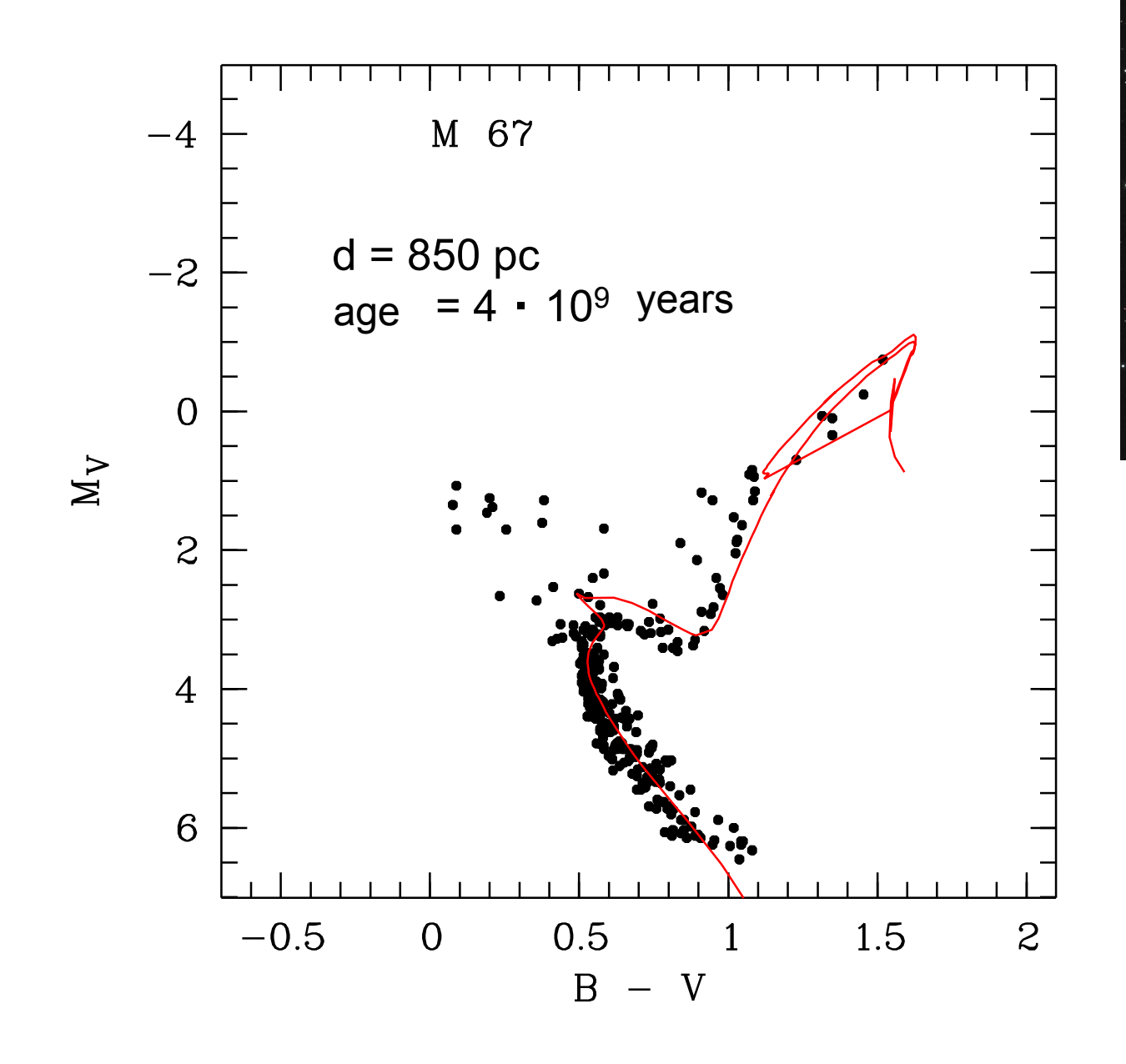

## Globular cluster M 80

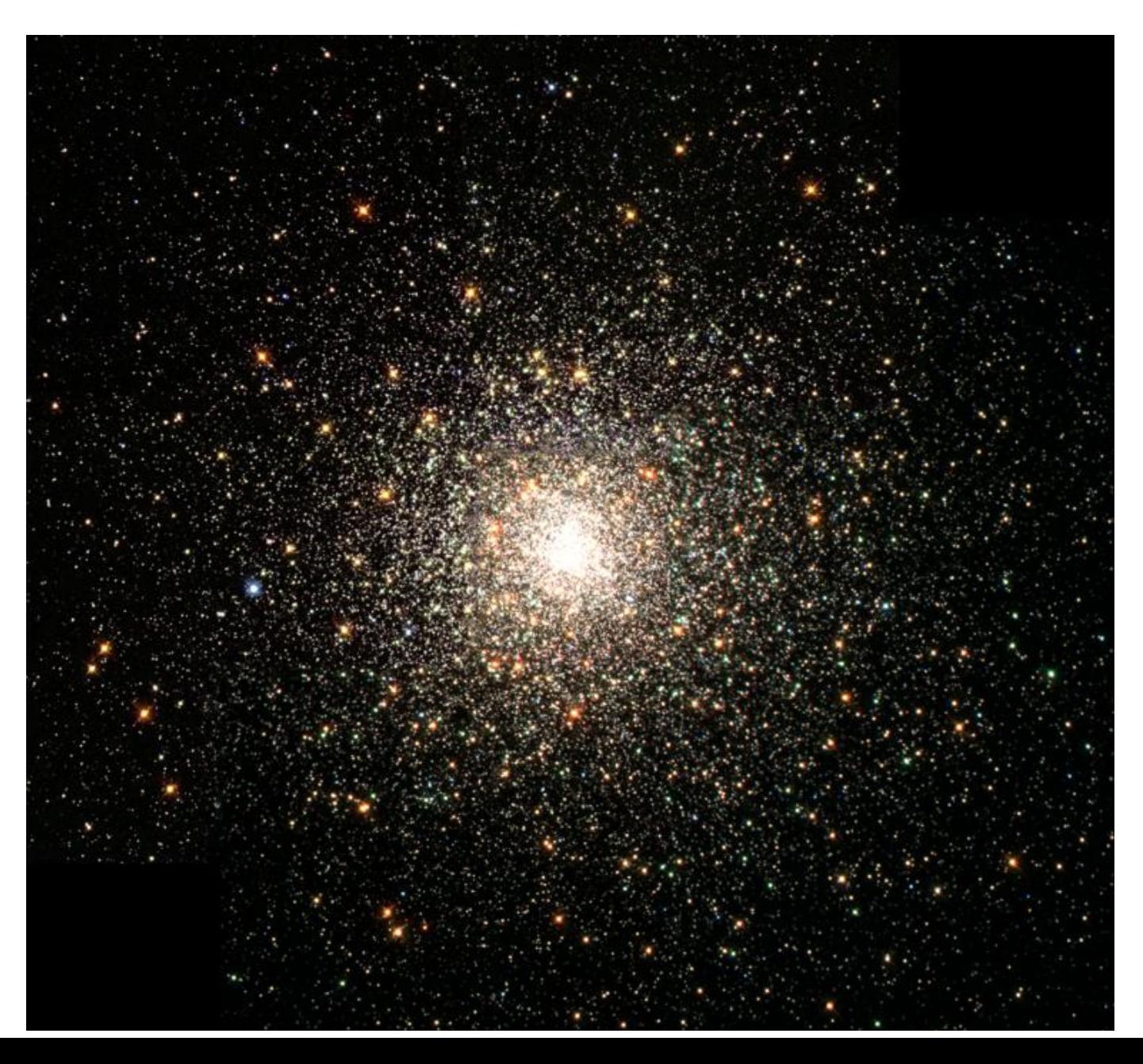

### Old globular cluster + isochrone

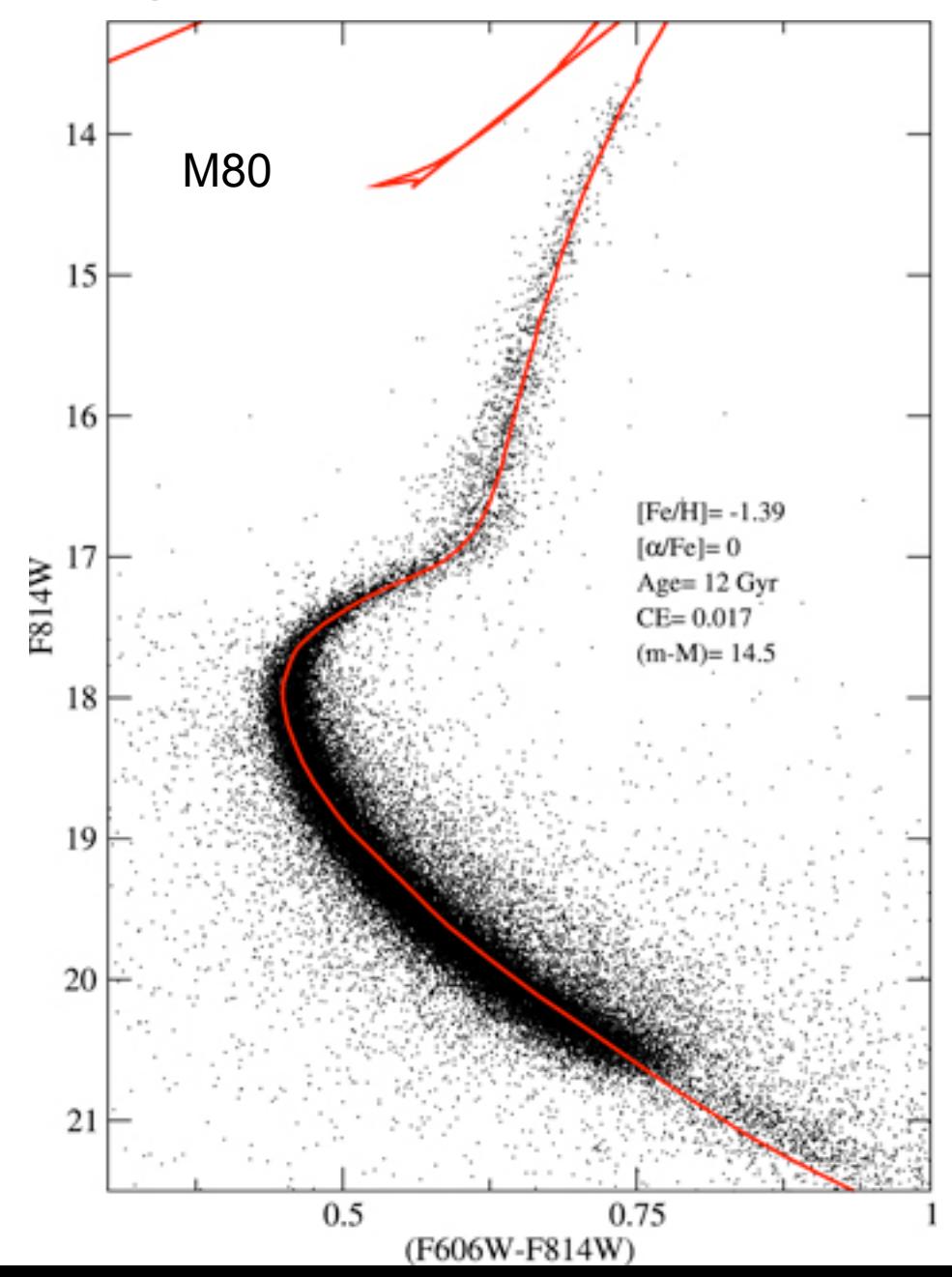

### Initial mass function from young open cluster

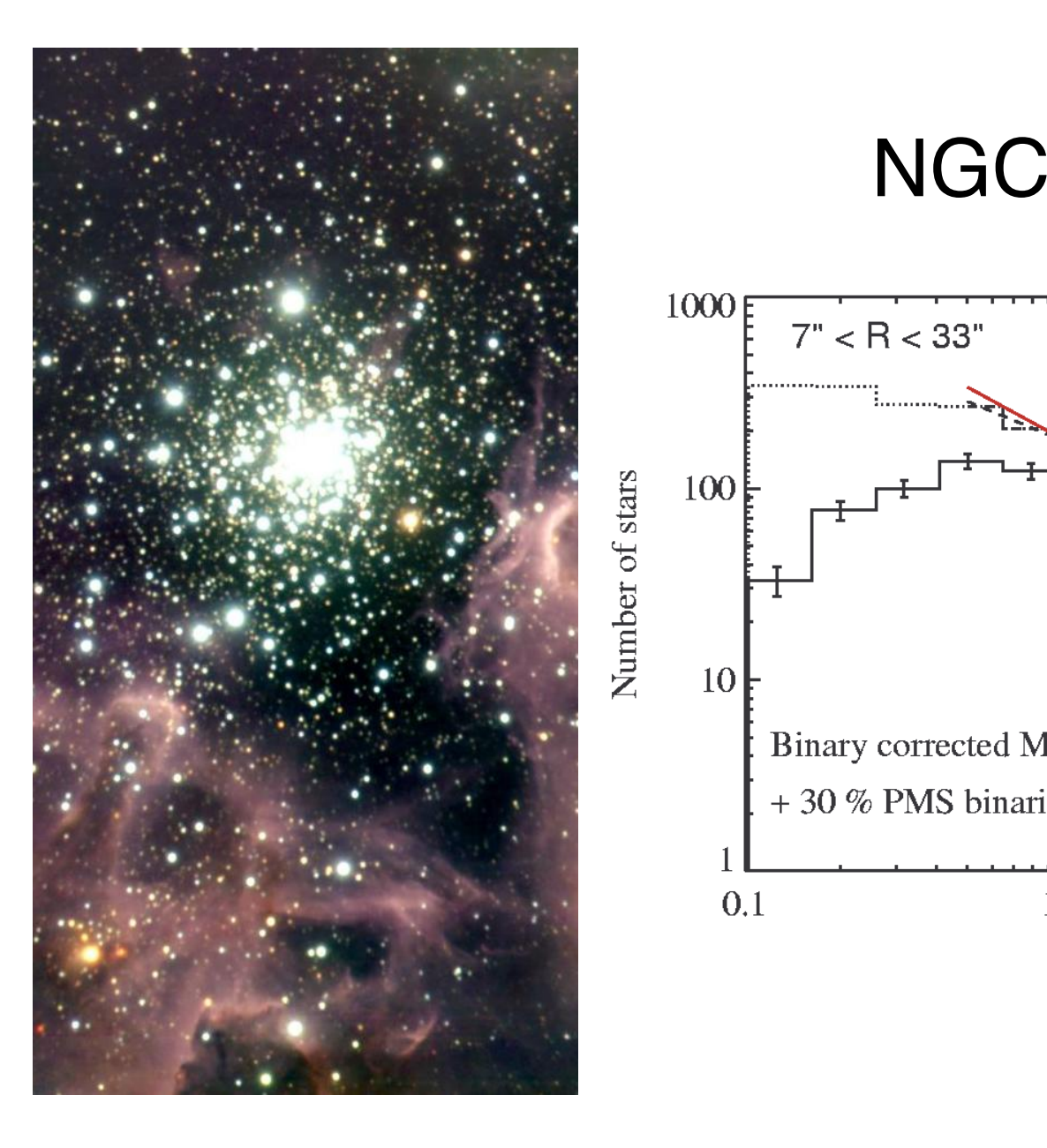

#### NGC3603  $\blacksquare$  $\blacksquare$

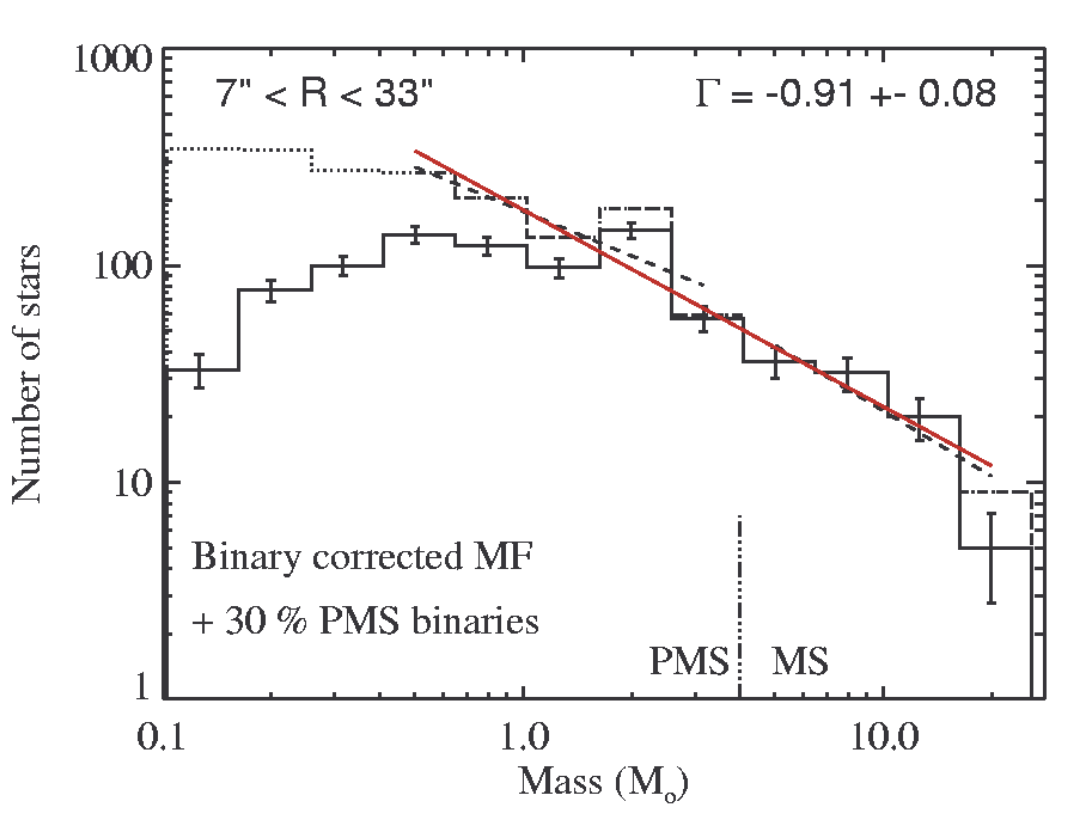

### Mass function of pre-stellar cores<br>  $\frac{C_{Q}}{1}$ <br>  $\frac{C_{Q}}{1}$ <br>  $\frac{C_{Q}}{1}$ <br>  $\frac{C_{Q}}{1}$ <br>  $\frac{C_{Q}}{1}$ <br>  $\frac{C_{Q}}{1}$ <br>  $\frac{C_{Q}}{1}$ <br>  $\frac{C_{Q}}{1}$ <br>  $\frac{C_{Q}}{1}$ bin: AN/AlogM IMF  $10^2$ Kroupa (2001) Prestellar  $CMF$ Number of objects per mass  $10<sup>1</sup>$ Joseph's Contractor system IMF Chabrier  $(2005)$ Incomplete sampling 1  $10^{-1}$  $10^1$

Mass, M  $(M_{\odot})$ 

### Reconstructions and parametrisations of the IMF

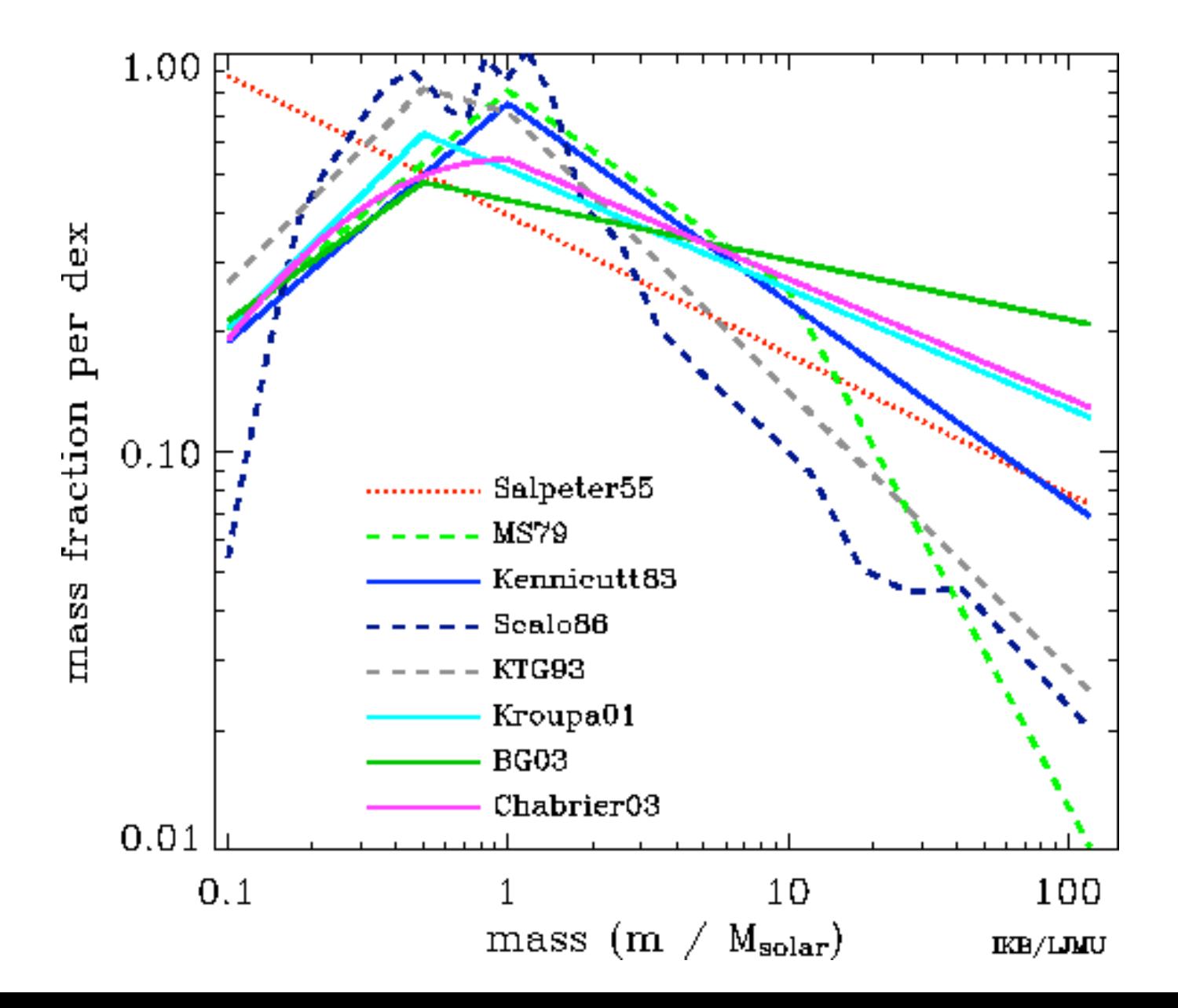

### **The effect of Statistical Sampling**

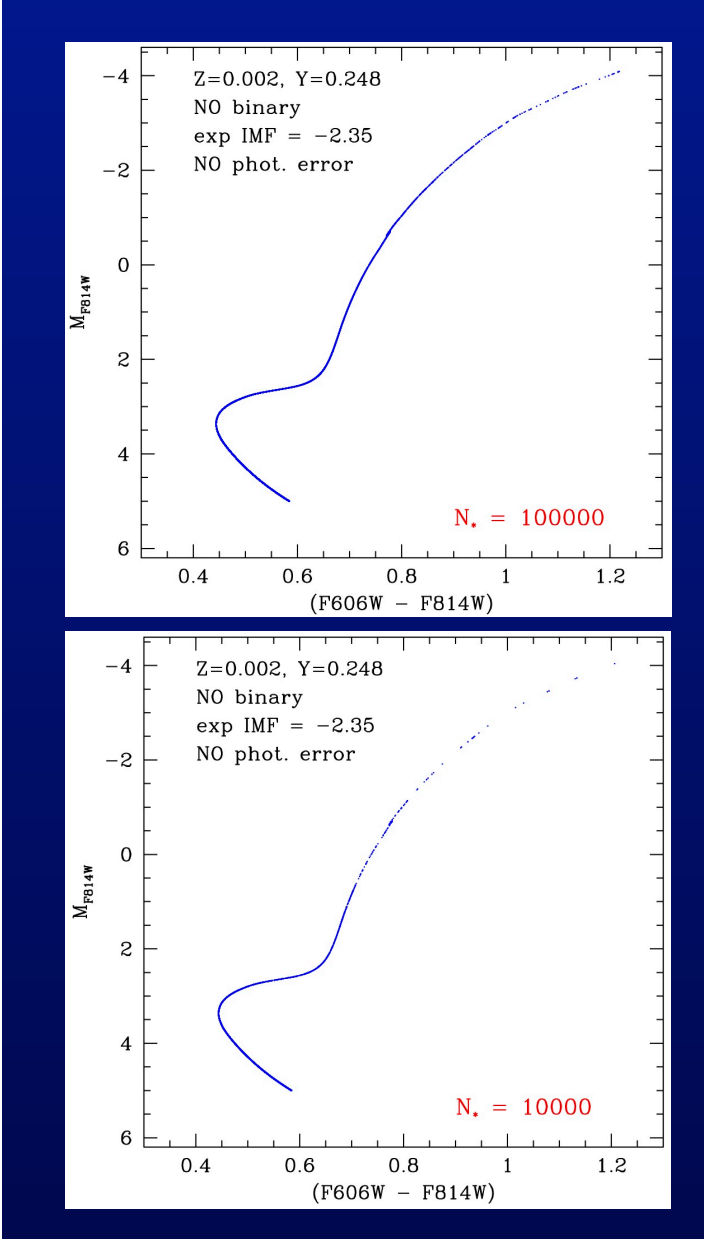

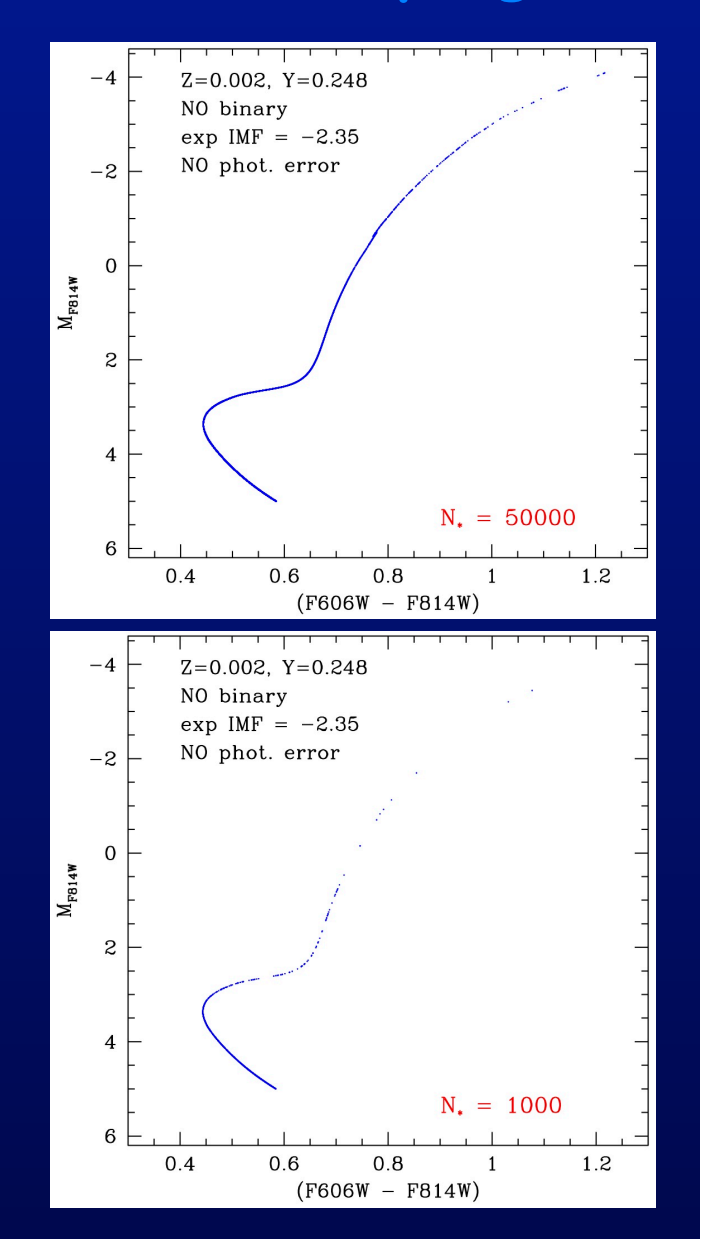

### **The effect of the Initial Mass Function**

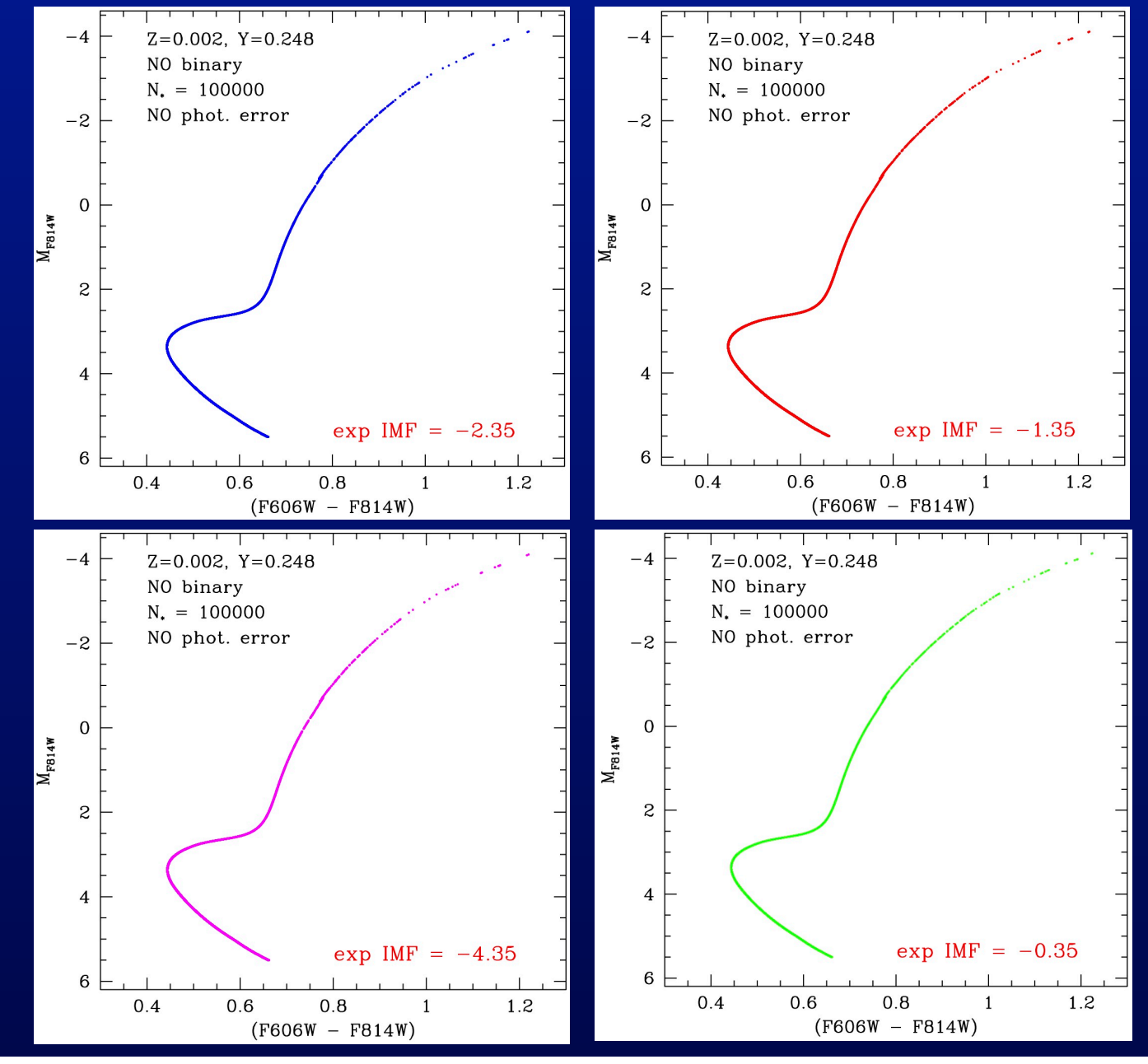

### **Real CMD**

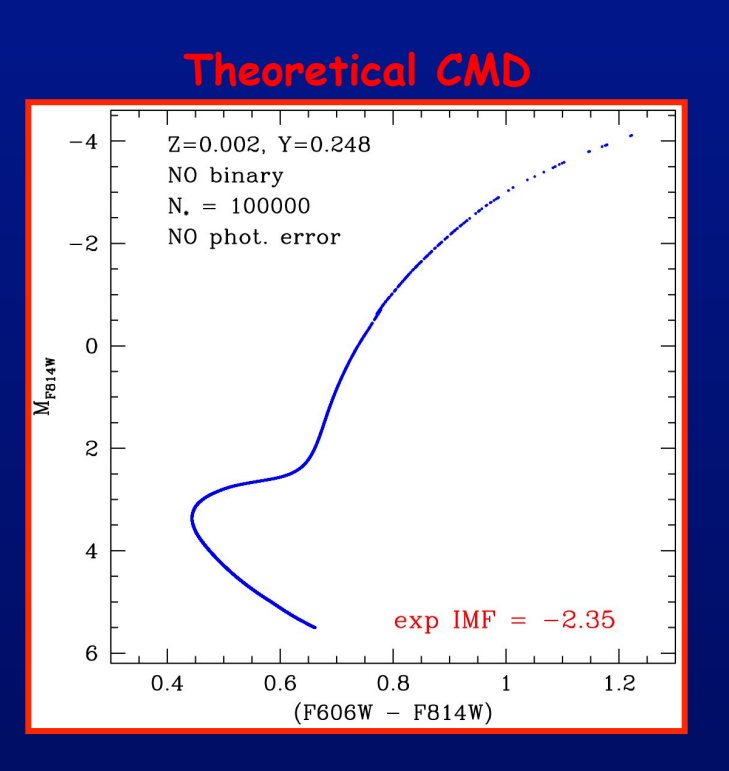

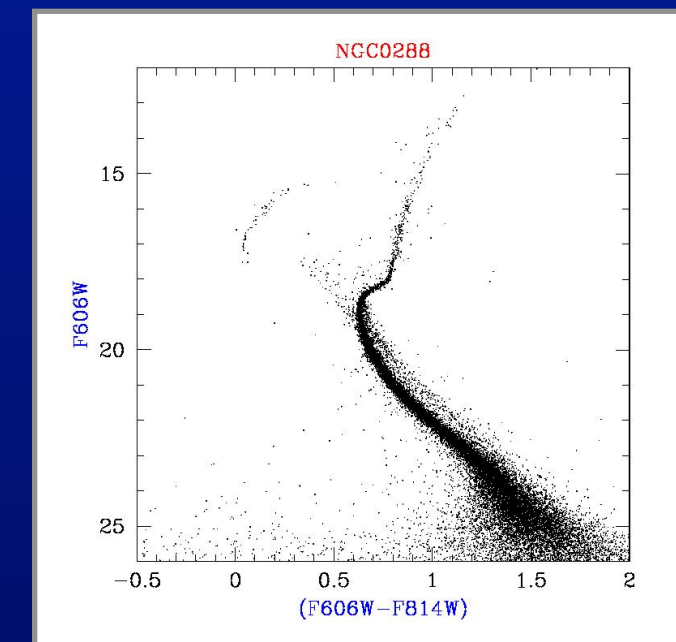

### **Photometric errors**

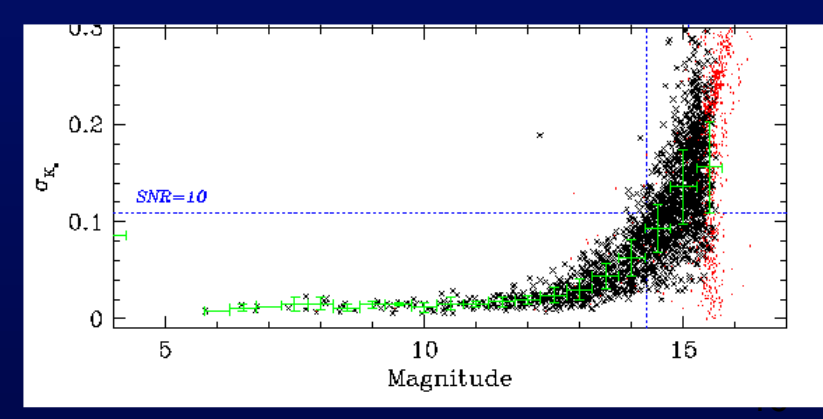

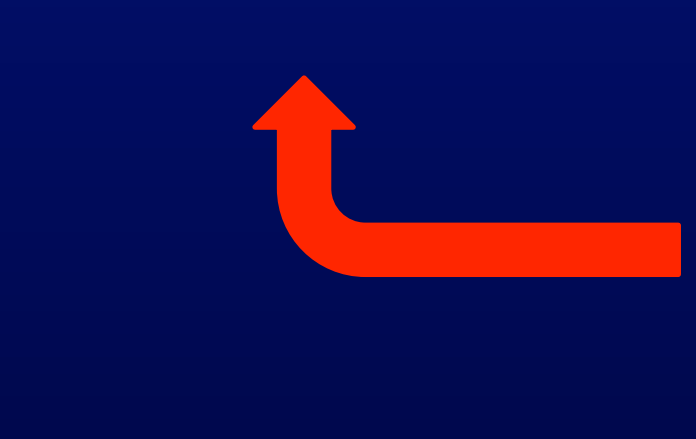

### Age-Metallicity degeneracy in CMD

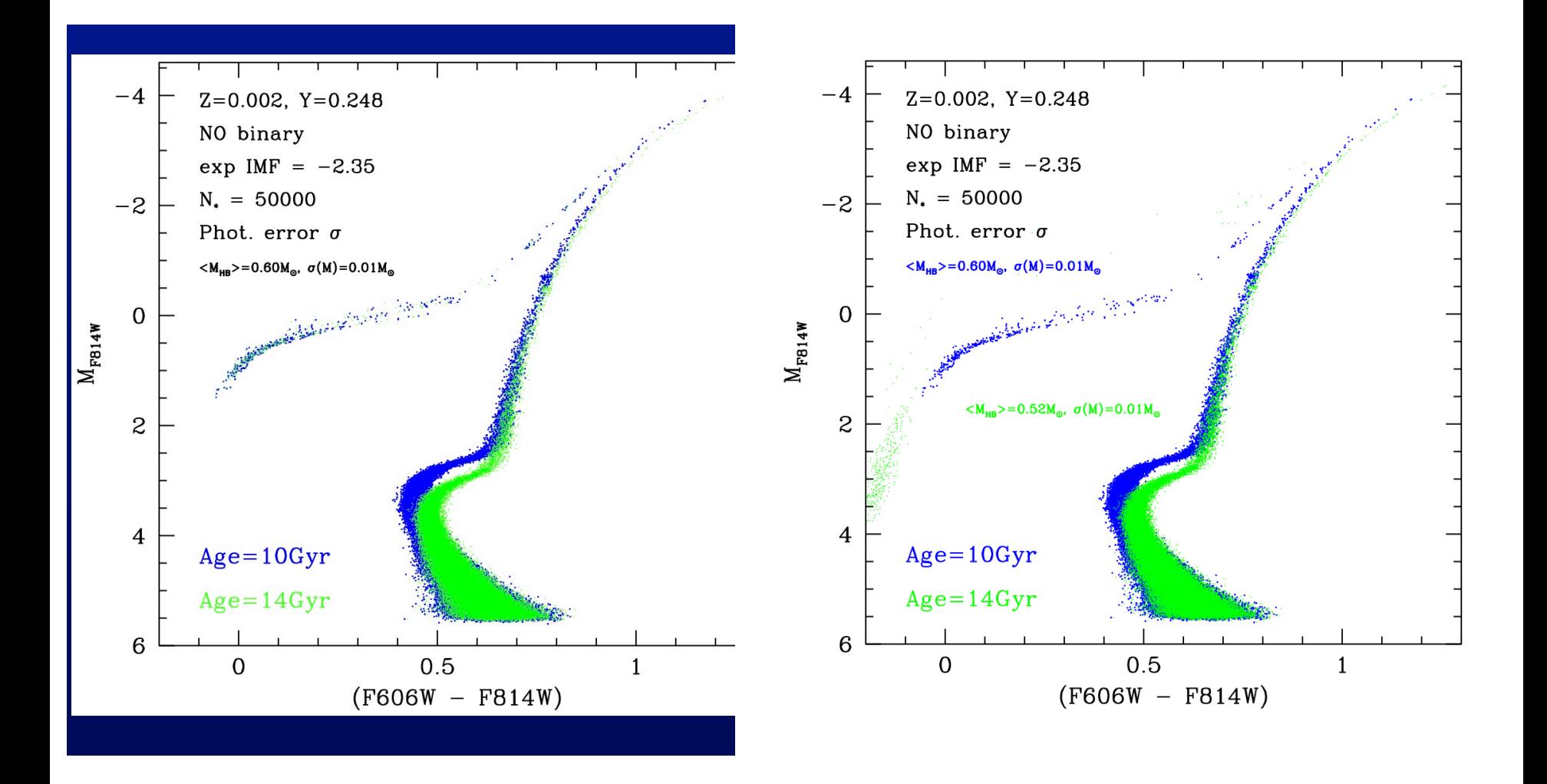

### CMD of the Solar Neighbourhood + isochrones

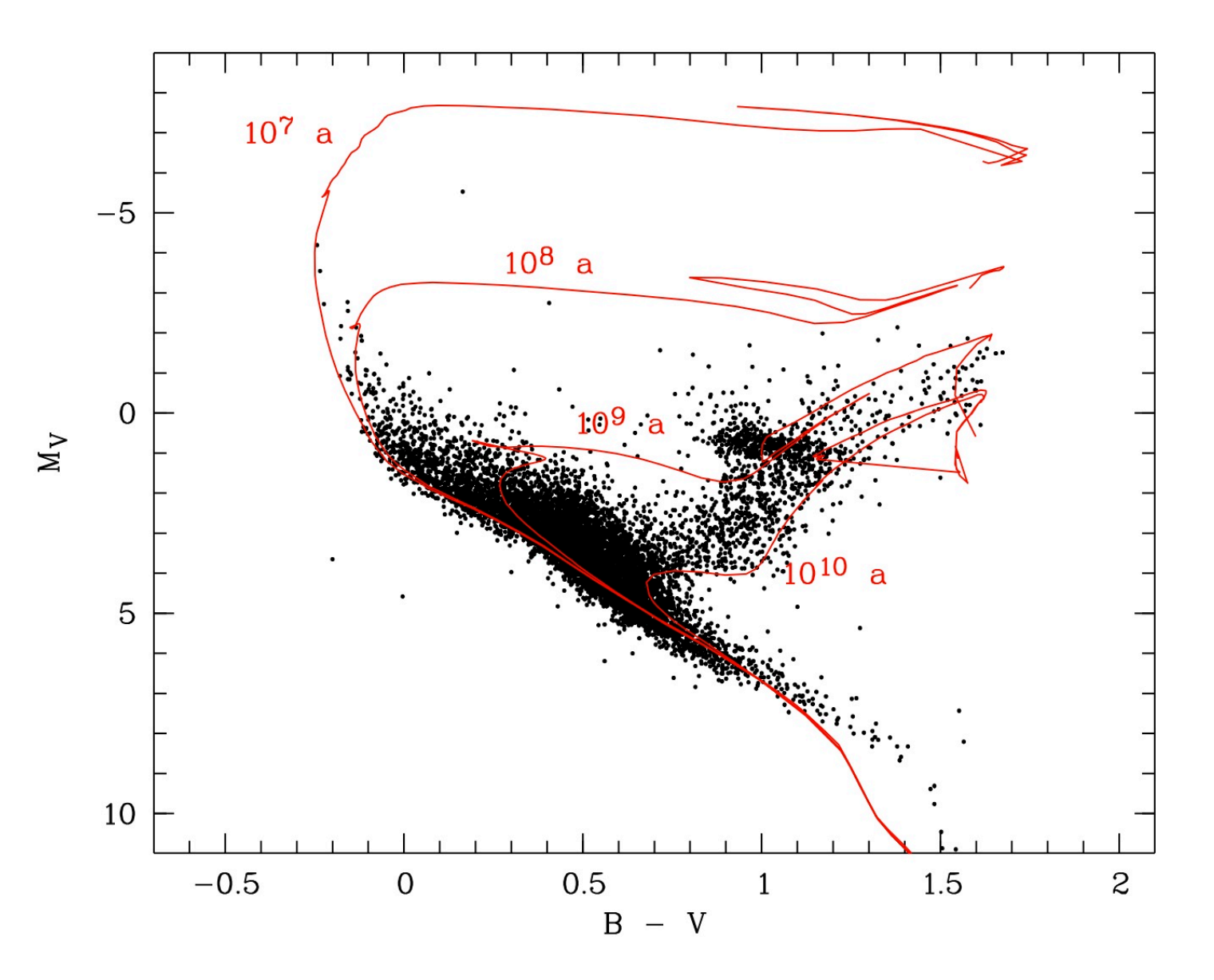

Dwarf galaxy Leo I: CMD & reconstructed star formation history the Uwar  $\overline{1}$  then, to simulate the errors in any other synalaxy Leo I: CMD & reconst  $\sum_{n=1}^{\infty}$ is 1) the distribution of the distribution of the District of the District of the CMD, the CMD, the CMD, the C in time  $\mathcal{L}$  mass function  $\mathcal{L}$  and a function b( f, q), controlling b( f,  $\mathcal{L}$ MD & reconstructed star  $\mathbf{W}$  is a large set of models with different combined combined combined combined combined combined combined combined combined combined combined combined combined combined combined combined combined combined combined c ed star formation n history

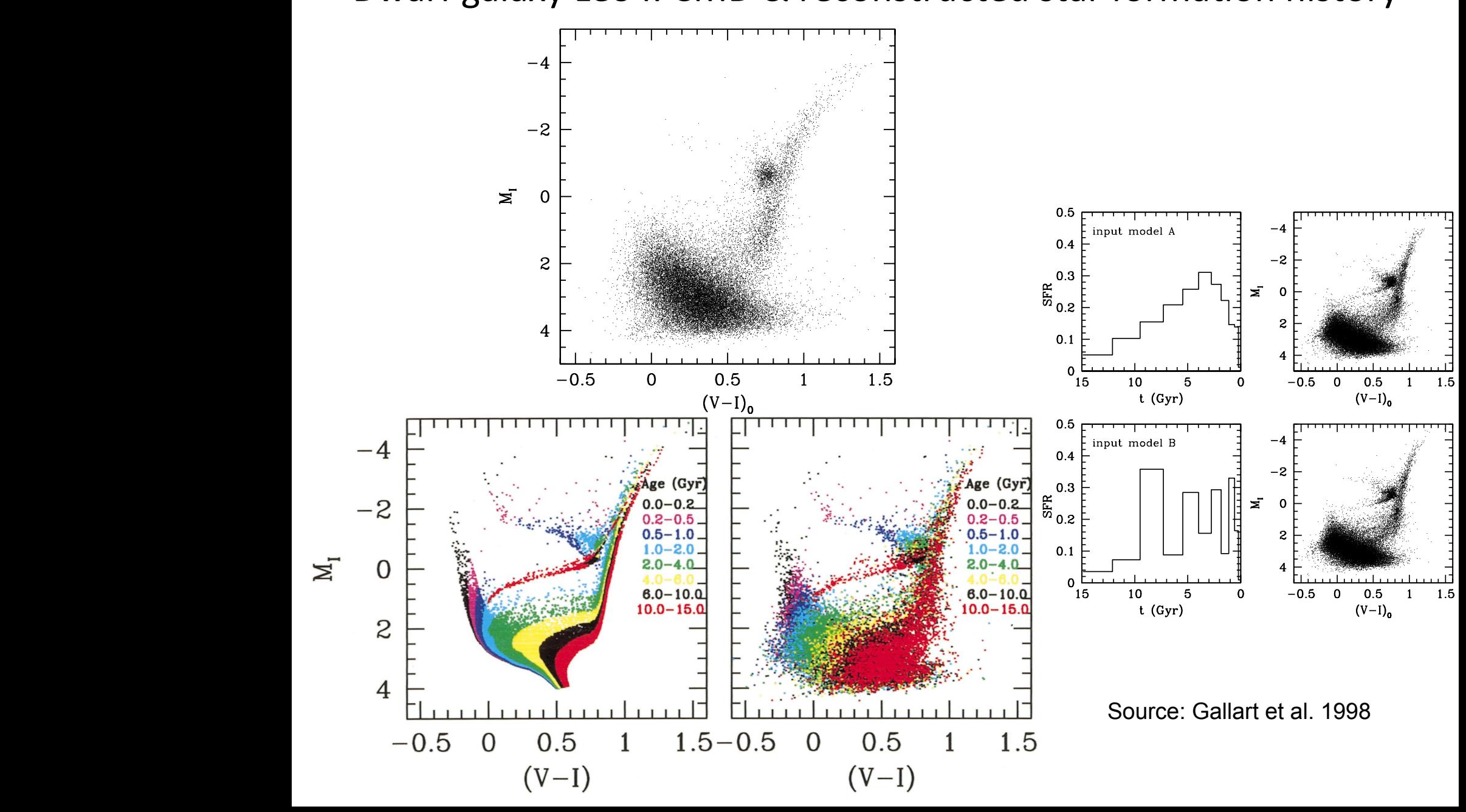